## **Inhaltsverzeichnis**

### **70cm Relais OE5XOL**

[Versionsgeschichte interaktiv durchsuchen](https://wiki.oevsv.at) [VisuellWikitext](https://wiki.oevsv.at)

# **[elltext anzeigen\)](https://wiki.oevsv.at/w/index.php?title=70cm_Relais_OE5XOL&action=edit&oldid=15542)**

[OE5PON](https://wiki.oevsv.at/wiki/Benutzer:OE5PON) [\(Diskussion](https://wiki.oevsv.at/w/index.php?title=Benutzer_Diskussion:OE5PON&action=view) | [Beiträge\)](https://wiki.oevsv.at/wiki/Spezial:Beitr%C3%A4ge/OE5PON)

[← Zum vorherigen Versionsunterschied](https://wiki.oevsv.at/w/index.php?title=70cm_Relais_OE5XOL&diff=prev&oldid=15542)

#### **[Version vom 26. Mai 2020, 08:09 Uhr](https://wiki.oevsv.at/w/index.php?title=70cm_Relais_OE5XOL&oldid=15542) [\(Qu](https://wiki.oevsv.at/w/index.php?title=70cm_Relais_OE5XOL&action=edit&oldid=15542) [Version vom 26. Mai 2020, 08:10 Uhr](https://wiki.oevsv.at/w/index.php?title=70cm_Relais_OE5XOL&oldid=15543) ([Qu](https://wiki.oevsv.at/w/index.php?title=70cm_Relais_OE5XOL&action=edit&oldid=15543) [elltext anzeigen](https://wiki.oevsv.at/w/index.php?title=70cm_Relais_OE5XOL&action=edit&oldid=15543))**

[OE5PON](https://wiki.oevsv.at/wiki/Benutzer:OE5PON) ([Diskussion](https://wiki.oevsv.at/w/index.php?title=Benutzer_Diskussion:OE5PON&action=view) | [Beiträge](https://wiki.oevsv.at/wiki/Spezial:Beitr%C3%A4ge/OE5PON)) [Zum nächsten Versionsunterschied →](https://wiki.oevsv.at/w/index.php?title=70cm_Relais_OE5XOL&diff=next&oldid=15543)

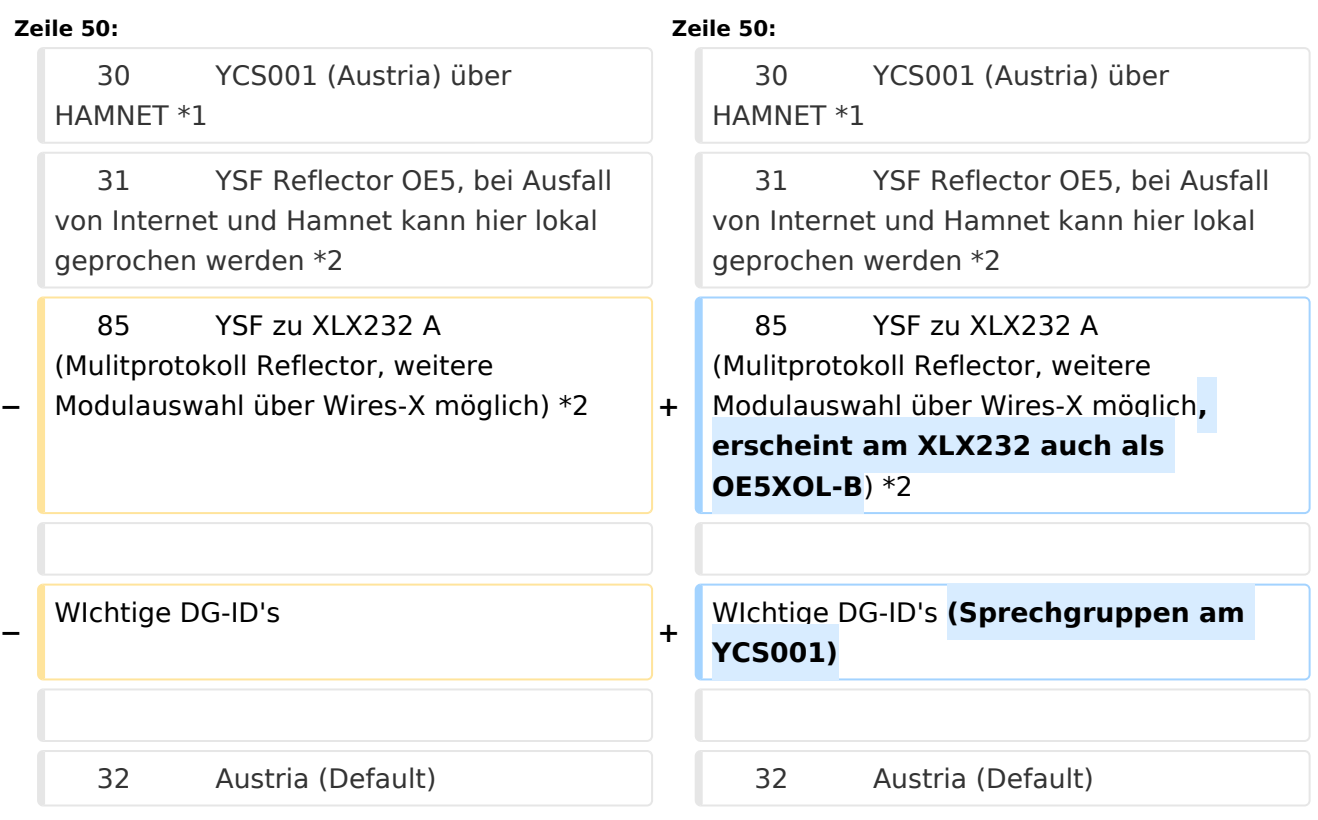

### Version vom 26. Mai 2020, 08:10 Uhr

Die Relaisfunkstelle befindet sich am Breitenstein, ca. 10km nördlich von **Linz** und wird durch **OE5PON** und **OE5ERN** betreut.

Homepage Internet: <http://oe5xol.ham-radio-op.net/>

Homepage Hamnet: <http://web.oe5xol.ampr.at/>

Locator: JN78DJ

Seehöhe: 955m

#### Analog FM

Motorola MTR2000

Kanal: R67 / RU686

# **BlueSpice4**

Eingabe: 430.975

Ausgabe: 438.575

Es wird ein **123Hz-CTCSS-Subaudioton** benötigt, um dieses Relais zu öffnen. Echolink (SVXLINK) Node 351807

#### Digital D\-Star

Icom Repeater mit ircddbgateway (G4KLX)

OE5XOL-B

Kanal: R65/R682

Eingabe: 430.925

Ausgabe: 438.525

#### Digital Yaesu System Fusion

DR-1X mit MMDVM Wired Anbindung (MMDVMHost Software - Branch DG-ID Erweiterung OE5PON)

Kanal: R55X/R663

Eingabe: 430.6875

Ausgabe: 438.2875

Der Repeater kann mittels speziellen DG-ID's zu folgenden Reflectoren verbunden werden.

```
 DG-ID Reflector
 29 YCS001 (Austria) über Internet *1
 30 YCS001 (Austria) über HAMNET *1
   31 YSF Reflector OE5, bei Ausfall von Internet und Hamnet kann 
hier lokal geprochen werden *2
 85 YSF zu XLX232 A (Mulitprotokoll Reflector, weitere 
Modulauswahl über Wires-X möglich, erscheint am XLX232 auch als OE5XOL-B) *2
```
WIchtige DG-ID's (Sprechgruppen am YCS001)

 32 Austria (Default) 0<sub>F5</sub>

Vollständige Liste der DG-ID's auf<http://ham-c4fm.at/index.php/ycs-imrs-dg-id-gruppen/>

Anmerkungen

```
 *1 keinTimeout, nach dem Umschalten auf YCS001 sollte mit der gewünschten 
Raum DG-ID gesprochen werden, bitte nach dem QSO wieder auf 32 zurückschalten!
    *2 10min Inactivity Timeout
```